# МУНИЦИПАЛЬНОЕ БЮДЖЕТНОЕ ОБЩЕОБРАЗОВАТЕЛЬНОЕ УЧРЕЖДЕНИЕ<br>АРТЕМОВСКАЯ СРЕДНЯЯ ОБЩЕОБРАЗОВАТЕЛЬНАЯ ШКОЛА №2

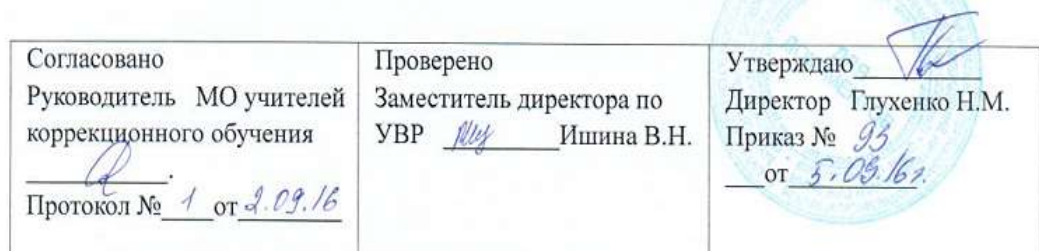

# Адаптированная рабочая программа по информатике и ИКТ 8-9 классы OB3

Разработчик программы Стрелкова Ольга Михайловна

> Артемовск 2016 год

ų

# Аннотация к рабочей программе

Рабочая программа по предмету Информатика и ИКТ за курс 8-9 классов ОВЗ составлен в полном соответствии с требованиями основной общеобразовательной программы МБОУ Артемовская СОШ № 2 в содержательном и целевом разделах, составлена в полном соответствии с локальным актом образовательного учреждения «Положение об адапртированной рабочей программе по предмету» и нацелена на получение образовательного результата, спланированного среднего образования. Данная программа учитывает преемственность материала по годам обучения и возрастной состав обучающихся. Перегрузки предметным материалом нет.

Рабочая программа включает следующую структуру:

- титульный лист;
- пояснительная записка, объясняющая на основании чего написана рабочая программа по предмету;
- предметное содержание, разведенное по годам обучения;
- требования к образовательному результату по годам обучения;
- перечень контрольных, контрольных практических работах с указанием системы оценивания;
- календарно тематическое планирование по классам.

Программа согласована с руководителем методического объединения педагогов физико-математического цикла, проверена заместителем директора по УВР и утверждена приказом по образовательному учреждению

## **Пояснительная записка**

Настоящая адаптированная рабочая программа по информатике и ИКТ для 8-9 классы с ОВЗ регламентирована нормативными документами:

 Примерная адаптированная основная общеобразовательная программа образования обучающихся с умственной отсталостью (интеллектуальными нарушениями).

Основная образовательная программа МБОУ Артемовская СОШ № 2.

 Положение об адаптированной рабочей программе по предмету в классах с ОВЗ в МБОУ Артемовской СОШ №2.

Рабочая программа учитывает требования «Методических рекомендаций по формированию учебных планов и организации образовательного процесса детям с ограниченными возможностями здоровья (ОВЗ) в Красноярском крае», письмо Министерства образования и науки Красноярского края, 9.08.2013 г.

Данная программа посвящена коррекционному обучению, т.к. способствует развитию личности ребенка. Появилась возможность в условиях класса обеспечить каждому ребенку адекватного лично для него темпа и способов усвоения знаний, а также возможность реализовать себя в самостоятельной продуктивной работе. Программа составлена таким образом, чтобы формирование знаний и умений осуществлялось на доступном для учащихся уровне.

#### **Цель обучения детей с ОВЗ:**

 формирование представления, знания и умения, необходимые для жизни и работы в современном высокотехнологичном обществе.

#### **Основная задача программы**:

 познакомить с приёмами работы с компьютером и другими средствами икт, необходимыми для решения учебно-познавательных, учебно-практических, житейских и профессиональных задач.

В программе учтены возрастные особенности учащихся 8-9 классов ОВЗ.

Настоящая программа составлена исходя из технических возможностей компьютерного класса Артемовской школы №2. Компьютерный класс оснащен компьютерами CELERON с цветным VGA монитором. На всех компьютерах установлена операционная система Windows 8.1 . Кроме того, в состав программного обеспечения входит ряд игровых развивающих программ.

#### **Место учебного предмета в учебном плане**

Федеральный базисный учебный план для образовательных учреждений Российской Федерации предусматривает изучение информатики в 8-9 классах с детьми с ОВЗ в объеме 69 часов (соответственно по классам 35 и 34 часов).

Данная рабочая программа составлена в соответствии с годовым календарным учебным графиком школы с учетом праздничных дней и предусматривает проведение 69 часов: 35 часов - 8 класс и 34 часа – 9 класс.

#### **Содержание курса**

В результате изучения курса информатики у учащихся с умственной отсталостью (интеллектуальными нарушениями) будут сформированы представления, знания и умения, необходимые для жизни и работы в современном высокотехнологичном обществе. Обучающиеся познакомятся с приёмами работы с компьютером и другими средствами икт, необходимыми для решения учебно-познавательных, учебно-практических, житейских и профессиональных задач. Кроме того, изучение информатики будет способствовать коррекции и развитию познавательной деятельности и личностных качеств обучающихся с умственной отсталостью (интеллектуальными нарушениями) с учетом их индивидуальных возможностей.

Практика работы на компьютере: назначение основных устройств компьютера для ввода, вывода, обработки информации; включение и выключение компьютера и подключаемых к нему устройств; клавиатура, элементарное представление о правилах клавиатурного письма, пользование мышью, использование простейших средств текстового редактора. Соблюдение безопасных приёмов труда при работе на компьютере; бережное отношение к техническим устройствам.

Работа с простыми информационными объектами (текст, таблица, схема, рисунок): преобразование, создание, сохранение, удаление. Ввод и редактирование небольших текстов. Вывод текста на принтер. Работа с рисунками в графическом редакторе, программах WORD И POWER POINT. Организация системы файлов и папок для хранения собственной информации в компьютере, именование файлов и папок.

Работа с цифровыми образовательными ресурсами, готовыми материалами на электронных носителях.

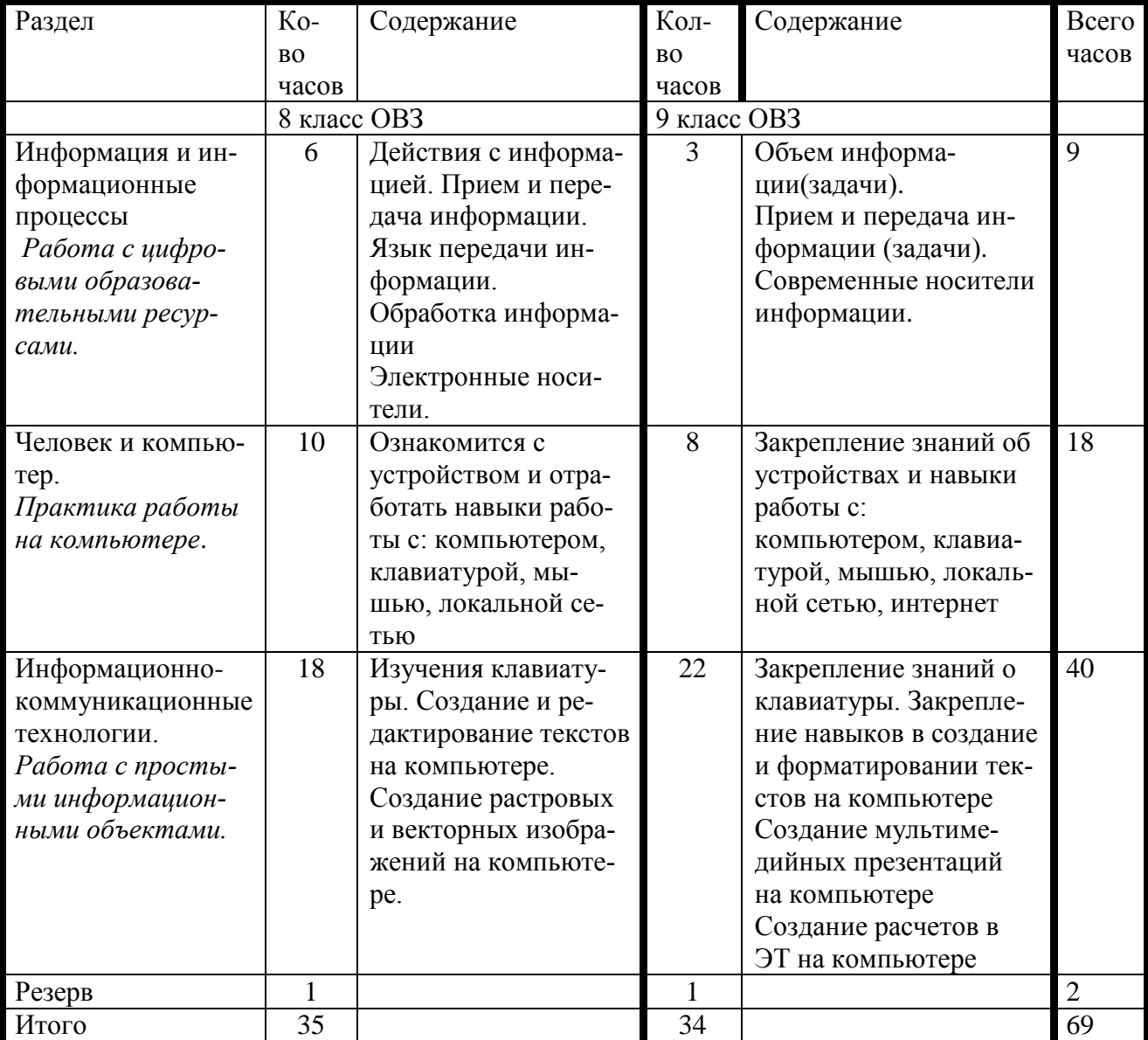

#### Структура курса

# **Требования к уровню подготовки обучающихся**

## *Информатика* (VII-IX классы)

Минимальный уровень:

- представление о персональном компьютере как техническом средстве, его основных устройствах и их назначении;
- выполнение элементарных действий с компьютером и другими средствами ИКТ, используя безопасные для органов зрения, нервной системы, опорно-двигательного аппарата эргономичные приёмы работы; выполнение компенсирующих физических упражнений (мини-зарядка);

 пользование компьютером для решения доступных учебных задач с простыми информационными объектами (текстами, рисунками и др.).

Достаточный уровень:

- представление о персональном компьютере как техническом средстве, его основных устройствах и их назначении;
- выполнение элементарных действий с компьютером и другими средствами ИКТ, используя безопасные для органов зрения, нервной системы, опорно-двигательного аппарата эргономичные приёмы работы; выполнение компенсирующих физических упражнений (мини-зарядка);
- пользование компьютером для решения доступных учебных задач с простыми информационными объектами (текстами, рисунками и др.), доступными электронными ресурсами;
- пользование компьютером для поиска, получения, хранения, воспроизведения и передачи необходимой информации;
- запись (фиксация) выборочной информации об окружающем мире и о себе самом с помощью инструментов ИКТ.

# **Учебно-методические средства обучения**

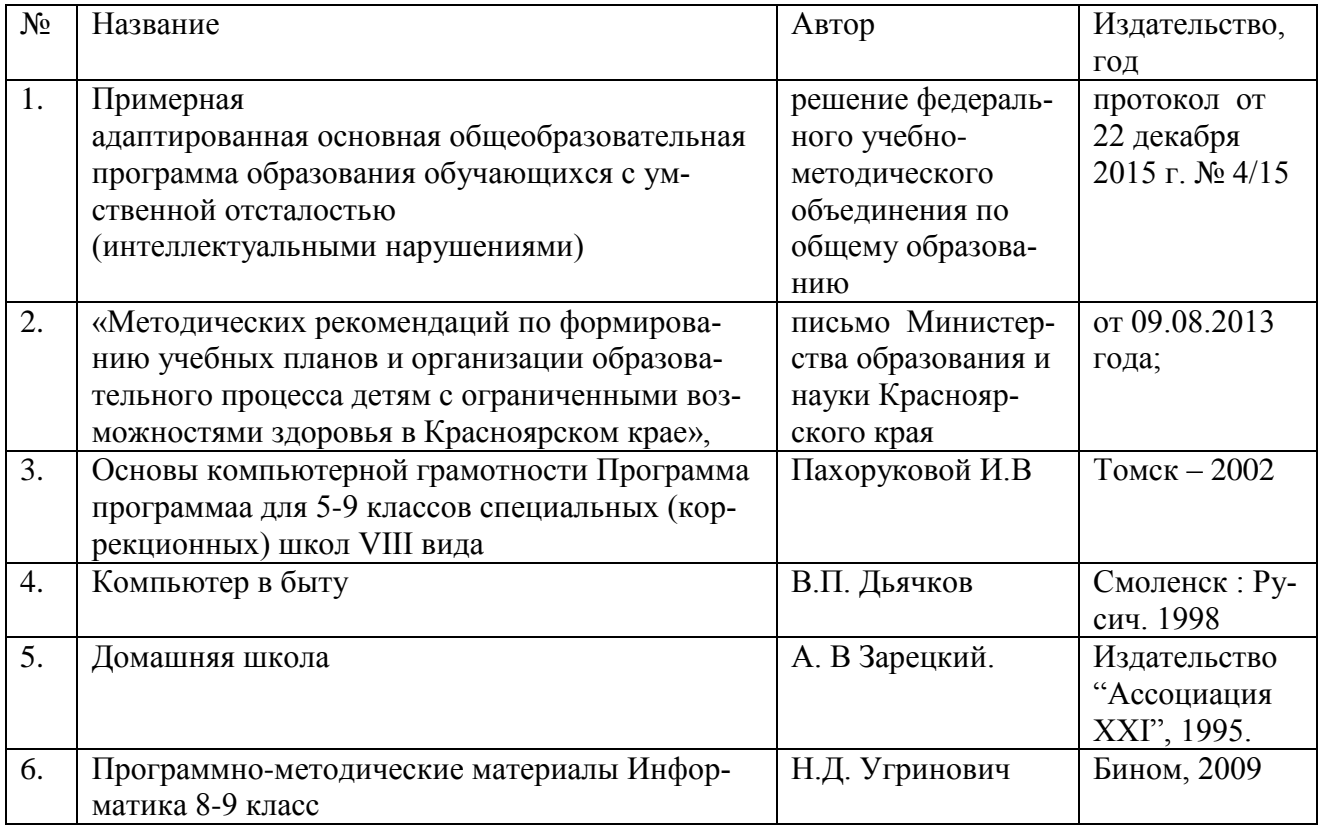

# **Календарно-тематическое планирование по информатике и ИКТ 8 класс ОВЗ**

на 2016-2017 год

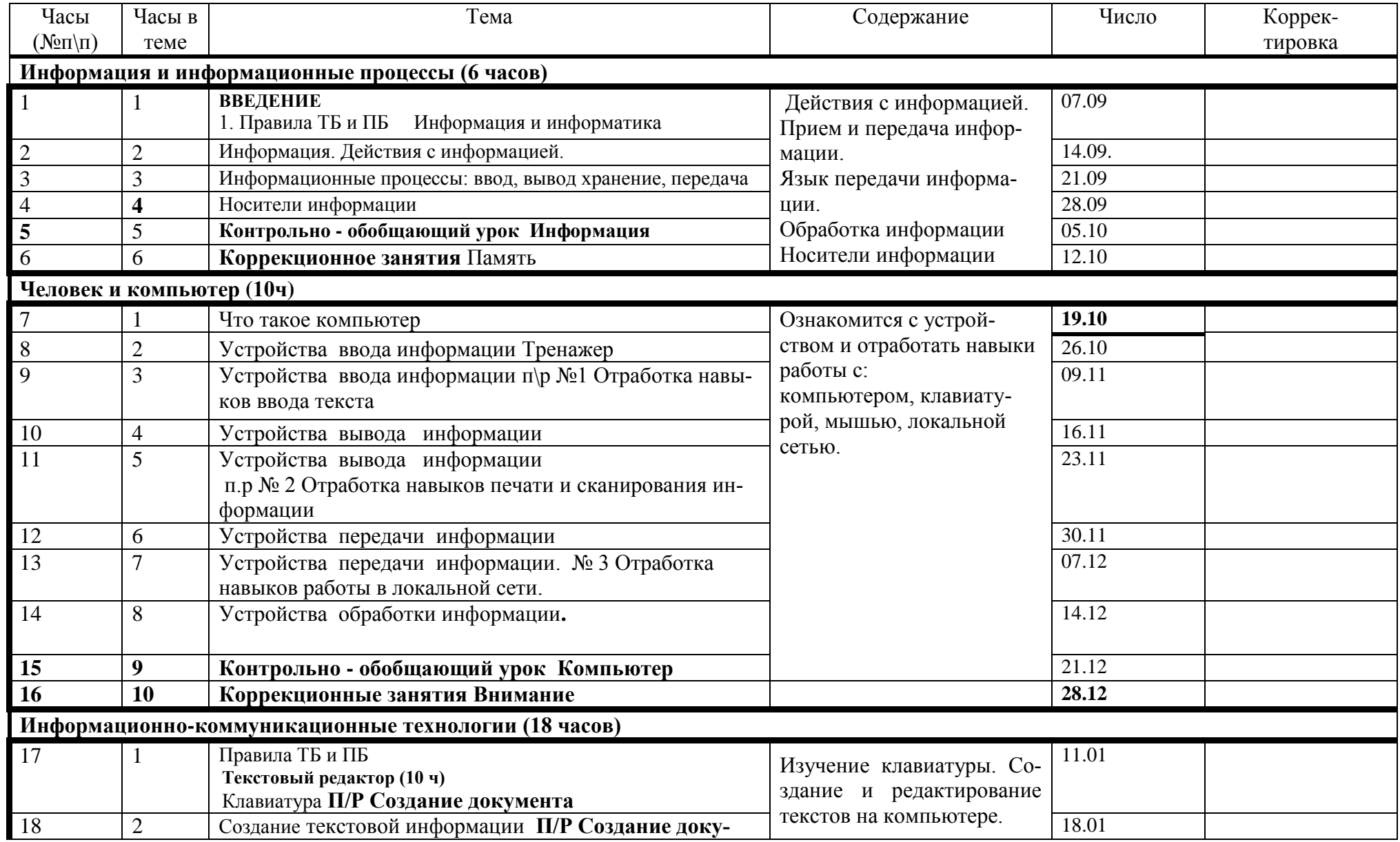

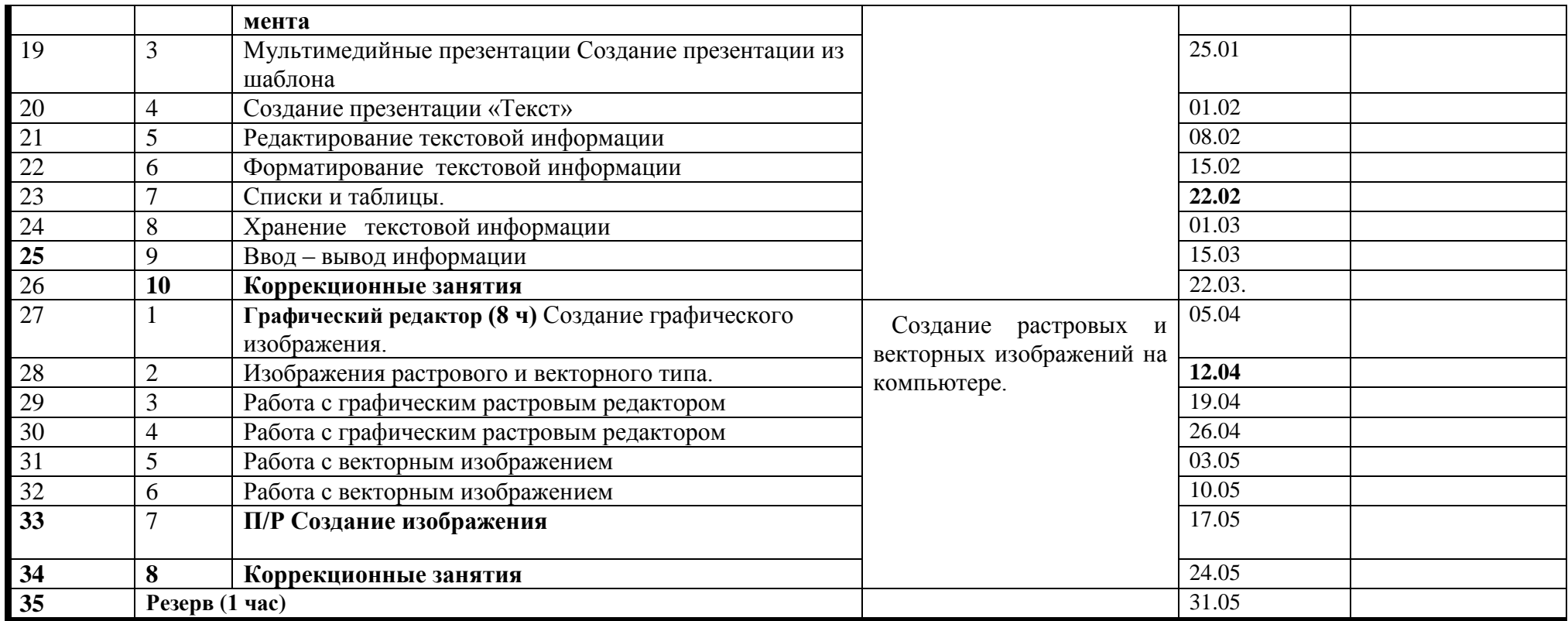

# **9 класс ОВЗ**

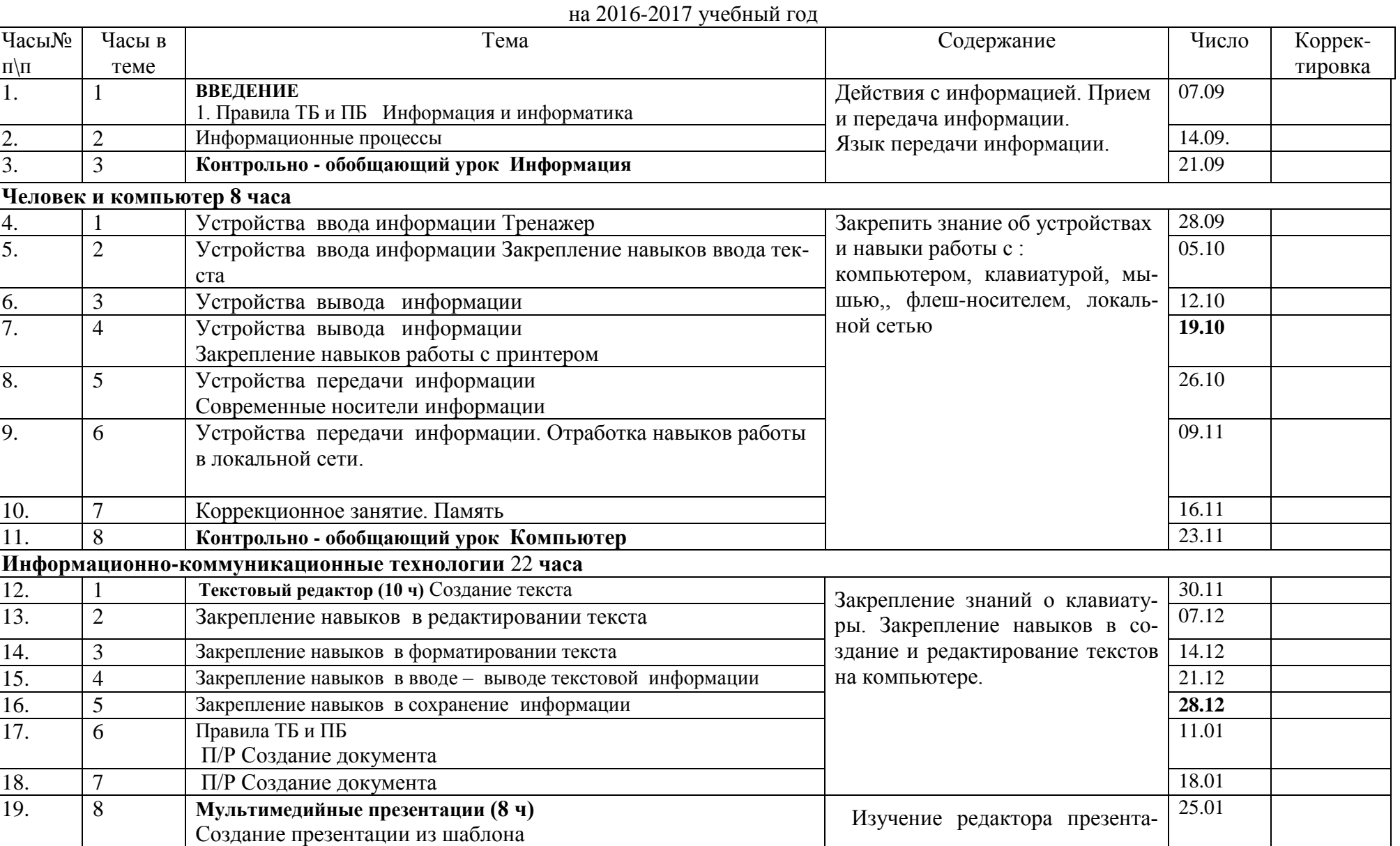

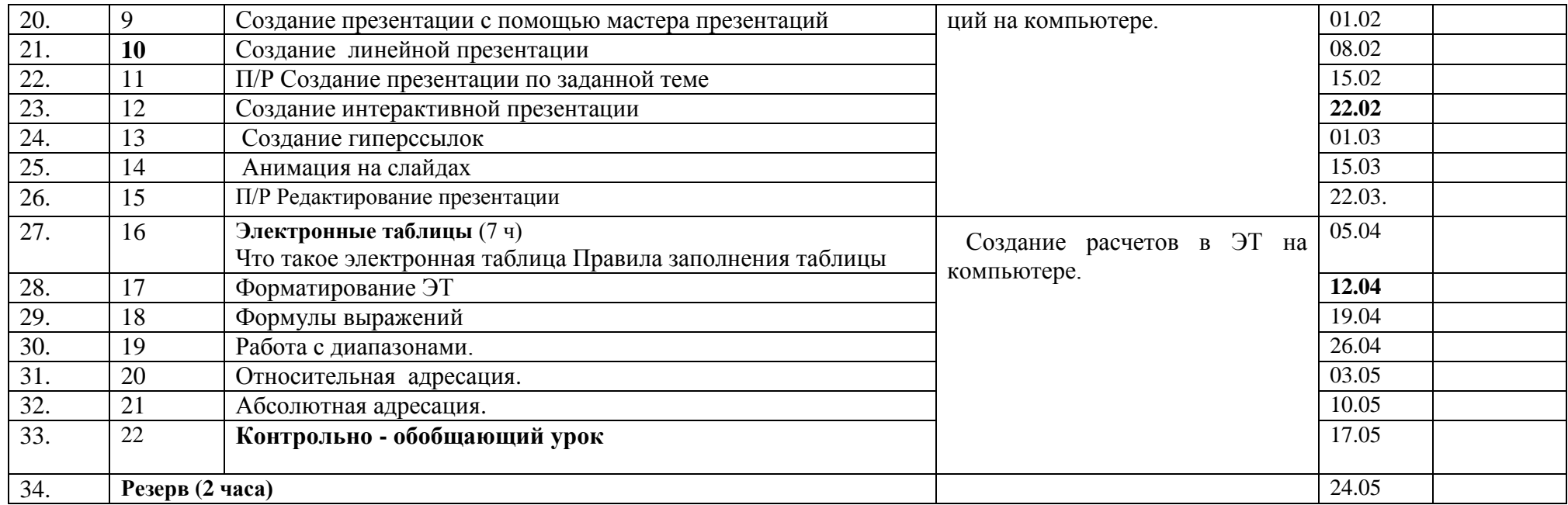